**Code:** MUTC 205 **Title:** Advanced NOTION Music®

## **Division: Arts and Communications Department: Music**

## **Course Description:**

Building upon the skills mastered in NOTION Music® I, this course will give the student an advanced mastery of the "virtual orchestra" software NOTION Music®. The course will focus on the specific techniques required for realistic live performances, including advanced instrumentation articulation/editing techniques, orchestration tools and playback/recording. The student will be able to successfully orchestrate and perform a multi-part selection of music, including a full symphonic orchestra, rock band, jazz combo and other ensembles.

**Prerequisites:** A grade of "C" or higher in MUTC 105 and MUTC 111

### **Corequisites**:

## **Prerequisites or Corequisites:**

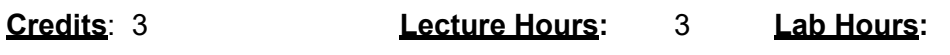

## *REQUIRED MATERIALS:*

USB data memory stick. Additional materials may be provided by the instructor.

### *ADDITIONAL TIME REQUIREMENTS:*

In addition to class time, students will need to dedicate approximately 6-9 hours per week to work in the Music Technology Studio. This time will be essential to the successful completion of course objectives. A learning assistant will be available during regularly scheduled lab hours to work with students.

### *COURSE LEARNING OUTCOMES:*

Upon completion, students will be able to:

- Apply advanced-level proficiencies of the orchestration tools available in NOTION Music®.
- Utilize the Edit, Instrument, Score Setup, Mix, and Notation windows of NOTIONMusic®.
- Produce a fully-developed musical score for large ensemble and full orchestra andB roadway pit band.

(Technological Literacy, Critical Thinking, and Creative Expression)

#### *GRADING STANDARD:*

Class meetings include lectures, tutorials, demonstrations, discussions, critiques, and student presentations. Assignments will include tutorials, critical readings, and projects. The project assignments will culminate in completed works that will be evaluated from both technical and creative perspectives.

#### Course grading is based upon:

## **Tests**

Three unit tests  $@$  15% each  $45\%$  45% of final grade Tests will demonstrate a student's ability to apply3 information from readings and class discussions.

Lab Projects Six lab projects @ 5% each 30% of final grade

Discussion Forum Participation 10% of final grade Each student is responsible for posting, on a weekly basis, thoughtful comments and questions on the course blog. This is meant to help facilitate, guide, and educate each other.

### Preparation and Attendance **15%** of final grade

Being prepared and attending all classes is imperative.

Attendance Policy: one absence will be excused, however subsequent absences will result in a deduction of 10% of your final average for each absence.

## Lateness Policy

Arriving late by fifteen minutes or leaving early will be considered an unexcused absence.

## Grading

A grade of "A" will be assigned for students with a total point accumulation of between 93-100. A grade of "A-" will be assigned for students with a total point accumulation of between 90-92. A grade of "B+" will be assigned for students with a total point accumulation of between 87-89. A grade of "B" will be assigned for students with a total point accumulation of between 83-86. A grade of "B-" will be assigned for students with a total point accumulation of between 80-82. A grade of "C+" will be assigned for students with a total point accumulation of between 77-79. A grade of "C" will be assigned for students with a total point accumulation of between 70-76. A grade of "D" will be assigned for students with a total point accumulation of between 60-69. A grade of "F" will be assigned for students with a total point accumulation below 60.

## **COURSE CONTENT:**

## UNIT I: Review of Notion Music

- Review of skills from Notion Music 1
- MIDI Data
- Import, input
- Available Virtual Instruments
- Advanced instrumental markings, specific to each instrument
- Recording MIDI and Instrument Tracks
- Editing MIDI and Instrument Tracks

### Unit II: Notion Music Terms and Concepts

• Advanced Notion Music tool pallets and drop-down commands

### Unit III: Your System Configuration

- Basic Components
- Notion Music system configurations
- Control Surfaces

### Unit IV: Creating Your Notion Music Score

- Input and Editing
- Importing \*.xml files from Coda Finale or Pro Tools

## Unit VI: The Edit Window Part I

- Edit Tools: The Zoomer, Trimmer, Selector,
- Edit Modes: Performance and Edit controls
- Zoom Controls and Zoom Preset Buttons
- Event Edit Area
- Edit Window Transport Buttons
- Region List
- Edit Groups List

### Unit VII: The Edit Window Part II

- Advanced MIDI input devices
- Timeline Display
- Orchestra and score set up and edit
- Tempo Editor

### Unit IX: Rehearsal and Performance

- Assist the music director in auditions, rehearsals and performances
- Perform live using the "N" Tempo controls

### *DEPARTMENT POLICIES:*

### *COLLEGE POLICIES:*

As an academic institution, Brookdale facilitates the free exchange of ideas, upholds the virtues of civil discourse, and honors diverse perspectives informed by credible sources. Our College values all students and strives for inclusion and safety regardless of a student's disability, age, sex, gender identity, sexual orientation, race, ethnicity, country of origin, immigration status, religious affiliation, political orientation, socioeconomic standing, and veteran status. For additional information, support services, and engagement opportunities, please visit [www.brookdalecc.edu/support.](http://www.brookdalecc.edu/support)

For information regarding:

- ♦ Brookdale's Academic Integrity Code
- ♦ Student Conduct Code
- ♦ Student Grade Appeal Process

Please refer to the **[BCC STUDENT HANDBOOK](https://www.brookdalecc.edu/vp-student-success/handbook/) AN[D BCC CATALOG.](http://catalog.brookdalecc.edu/)**

### *NOTIFICATION FOR STUDENTS WITH DISABILITIES***:**

Brookdale Community College offers reasonable accommodations and/or services to persons with disabilities. Students with disabilities who wish to self-identify must contact the Disabilities Services Office at 732-224-2730 or 732-842-4211 (TTY), provide appropriate documentation of the disability, and request specific accommodations or services. If a student qualifies, reasonable accommodations and/or services, which are appropriate for the college level and are recommended in the documentation, can be approved.

## *ADDITIONAL SUPPORT/LABS:*

Learning Assistants are available to work with students during the regularly scheduled lab hours. Please refer to the Lab Hours schedule given to you by your instructor. These assisted lab hours are in effect for the current term. If you need to contact the Learning Assistants by phone: Michael Conklin (732) 224 2524 or by email [mconklin@brookdalecc.edu](mailto:mconklin@brookdalecc.edu)

## *MENTAL HEALTH*:

- Mental Health Crisis Support: From a campus phone, dial 5555 or 732-224-2329 from an external line; off-hours calls will be forwarded to BCC police (2222 from a campus phone)
- Psychological Counseling Services: 732-224-2986 (to schedule an appointmentduring regular hours)

*The syllabus is intended to give student guidance in what may be covered during the semester and will be followed as closely as possible. However, the faculty member reserves the right to modify, supplement, and make changes as the need arises.*